# Club des Utilisateurs du code Z-set

# 21 juin 2016

# Centre des Matériaux, Pierre-Marie Fourt - MINES ParisTech

9h30 Accueil autour d'un café

- 10h00 Utilisation de Z-set dans l'enseignement à l'Université de Technologie de Troyes Arjen Roos, SafranTech - Groupe Safran
- 10h30 Utilisations du module Z-set/Python pour une formation aux éléments finis Jean-Didier Garaud et Joann Rannou, Onera - site de Chatillon
- 11h00 Utilisation de Z-set en ligne dans les enseignements de l'Ecole des Mines Matthieu Mazière, Centre des Matériaux - Mines ParisTech
- 11h30 Vers l'enseignement de la mécanique digitale David Ryckelynck, Centre des Matériaux - Mines ParisTech
- 12h00 Quelques expériences autour de l'accès distant Frédéric Feyel, SafranTech - Groupe Safran

12h30 Déjeuner

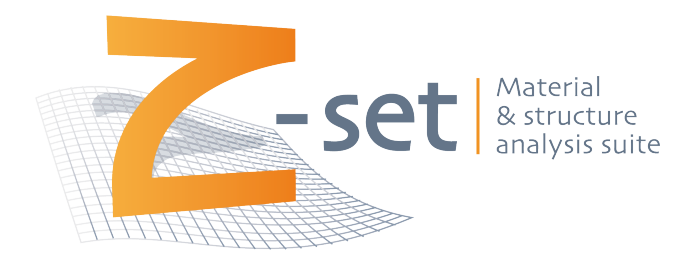

# RÉSUMÉS

### Utilisation de Z-set dans l'enseignement à l'Université de Technologie de Troyes

# Arjen Roos<sup>1</sup>, Emmanuelle Rouhaud<sup>2</sup>

## (1) SafranTech - Groupe Safran, (2) Université de Technologie de Troyes Arjen.Roos@safran.fr

" Le code Z-set est utilisé à l'Université de Technologie de Troyes non seulement pour des fins de recherche (notamment autour des lois de comportement avancées), mais aussi dans l'enseignement. D'une part l'interface Zmaster est utilisée en tant que post-processeur pour visualiser les champs mécaniques préalablement calculés, comme dans le cours d'initiation à la mécanique des milieux continus, et d'autre part les modules Z-sim et Z-opt sont utilisés dans un cours sur la thermodynamique des milieux continus. Ces outils sont employés pour montrer comment identifier les paramètres de quelques lois de comportement simples ainsi que pour comparer le résultat d'une intégration numérique à celui obtenu analytiquement. Dans le cadre des stages de fin d'études ou de master, certains étudiants ont recours au pré-processeur ZebFront pour programmer leur propre loi de comportement. "

#### Utilisations du module Z-set/Python pour une formation aux éléments finis

Jean-Didier Garaud, Johann Rannou

### Onera - DMSM, Chatillon Jean-Didier.Garaud@onera.fr, Johann.Rannou@onera.fr

" Dans le cadre d'une formation aux méthodes par éléments finis, des travaux pratiques ou des mini-projets peuvent être proposés aux étudiants pour mettre en œuvre certains des algorithmes classiquement présentés au cours d'une telle formation : boucle itérative de Newton, schémas d'intégration en temps pour la dynamique transitoire, solveur linéaire creux, post-processings, etc...

Le code Z-set peut être utilisé comme point de départ pour ces travaux pratiques. Se baser sur les objets Z-set permet de bénéficier d'un environnement de travail complet (pré- et post-processing) et de proposer rapidement aux étudiants de travailler sur des cas d'applications non triviaux. L'interface Z-set/Python permet de plus de bénéficier d'une syntaxe relativement facile à apprendre, et offre un point de vue macro sur l'ensemble du code élements finis ; elle offre aussi la possibilité de développer un point particulier. L'interactivité du langage avec des bilibothèques de visualisation (tracé de graph, vue 2D/3D) permet l'illustration rapide des méthodes numériques enseignées.

On présentera dans une première série d'exemples comment appréhender la boucle de Newton d'un problème statique non-linéaire et les schémas temporels en dynamique. Dans une deuxième série d'exemples, on présentera comment réutiliser les objets Z-set pour redévelopper rapidement un code éléments finis en se basant sur les fonctionnalités et objets de base.

Les exemples présentés ici étant encore en cours de développement, on laissera une place importante à la discussion avec les futurs utilisateurs intéressés. "

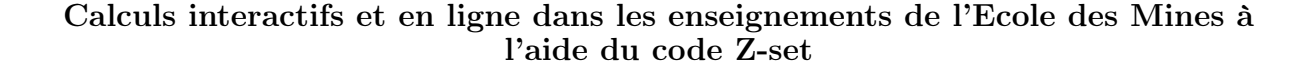

# Matthieu Mazière, Henry Proudhon, Georges.Cailletaud matthieu.maziere@mines-paristech.fr

" Les projets du cours de mécanique de l'Ecole des Mines s'appuient pour partie sur des feuilles de calculs en ligne. Il peut s'agir par exemple de thermique, de flambage ou encore de surface de charge d'un polycristal. Pour chaque problème, un formulaire web est utilisé par les élèves pour modifier un certain nombre de paramètres matériaux, géométriques, ou de chargement, puis pour lancer la simulation correspondante et observer les résultats au travers d'images générées par post-traitement du calcul. Chaque simulation est ainsi unique ou presque, mais sans la difficulté de la mise en données du problème complet. Un certain nombre d'exemples de ce type de feuille de calculs seront présentés ainsi que la méthode pour les mettre en place. L'étape suivante serait de pouvoir directement visualiser en ligne les résultats de calculs directement via Z-master et de simplifier la création de ces feuilles de calculs via une interface dédiée. "

#### Vers l'enseignement de la mécanique digitale

David Ryckelynck

### Centre des Matériaux - Mines ParisTech david.ryckelynck@mines-paristech.fr

"De nos jours, nous apportons une attention de plus en plus grande aux données numériques et expérimentales dans le cadre de la mécanique des matériaux. Une mécanique digitale émerge tant dans les laboratoires de recherche que chez les industriels. Il est temps d'y intéresser nos élèves afin de les préparer à la bonne utilisation de données en mécanique.Reste à définir ce qu'est la mécanique digitale. L'exposé consiste à en montrer les composantes essentielles afin d'ouvrir une discussion sur sa définition. Une de ces composantes est le traitement des données issues de simulations numériques. On montrera comment exploiter des méthodes de décomposition tensorielle pour générer ces données et les compresser, afin d'en avoir une visualisation en temps réel en « grande » dimension. On présentera le cas de l'étude paramétrique d'une loi de comportement à 7 paramètres. On montrera par ailleurs que ce type de visualisation est un nouvel outil pour une pédagogie collaborative. "

#### Quelques expériences autour de l'accès distant"

Frédéric Feyel

SafranTech - Groupe Safran frederic.feyel@safran.fr

Les sessions se déroulent au Centre des Matériaux à Evry BP 87 F-91003 Évry cedex, FRANCE

Moyens d'accès sur le site <http://www.mat.ensmp.fr>